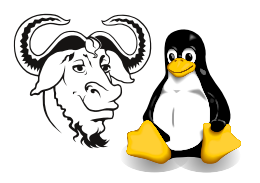

Operating Systems and Systems Integration

## Tutorial: File Permissions

## 1 Background

For the background information you need to answer these questions, please refer to Module 5, Basic Filesystems, in the Linux Training workshop notes.

## 2 Questions

<span id="page-0-0"></span>1. A system administrator lists information about files in the current directory:

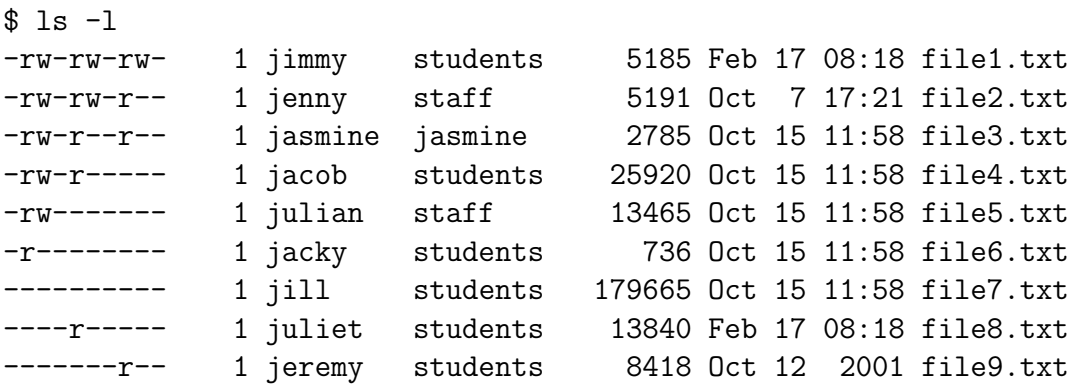

For each file, say which user(s) has(have):

- (a) read access?
- (b) write access?
- (c) no access?
- 2. For each of the permissions (i.e., the first column only) in question [1,](#page-0-0) write a umask value that will result in all files created by the user having the default permission shown.
- 3. For each of the permissions in question [1,](#page-0-0) write a chmod command to change the permission using a:
	- (a) numeric mode,
	- (b) symbolic mode.

Your answer should work regardless of the permissions that existed previously.

Questions are continued on the next page . . .

<span id="page-1-0"></span>4. A directory has the following permissions:

\$ ls -ld directory drwxrwxr-x 1 jimmy students 376 Feb 17 08:18 file1.txt

The following users are members of the following groups:

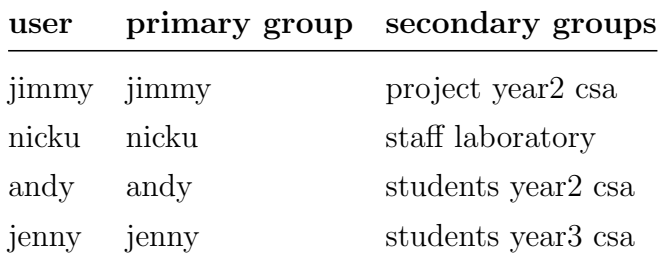

For each of the four users,

- (a) Can he/she create a file in the directory?
- (b) If the user can create a file,
	- i. who is the owner of the file?
	- ii. which group owns the file?
	- iii. If the umask is 002, what are the file permissions on a file created in that directory?
	- iv. Which of the other users above can:
		- A. read the file?
		- B. write to the file?
		- C. delete the file?
- 5. Now the sgip (set group ID) permission is added to the directory shown in question [4.](#page-1-0)
	- (a) Write a command to add this permission, leaving other permissions unchanged.
	- (b) Write the permissions on the directory as they would be shown as the first field of the output of ls -ld directory
	- (c) Answer the questions from question [4](#page-1-0) for each user again, but write "unchanged" where the result is the same, but where the result is different, explain how.
- 6. Now the restricted deletion flag (or "sticky bit") permission is added to the directory shown in question [4,](#page-1-0) as well as the square permission.
	- (a) Write a command to add this permission, leaving other permissions unchanged.
	- (b) Write the permissions on the directory as they would be shown as the first field of the output of ls -ld directory
	- (c) Answer the questions from question [4](#page-1-0) for each user again, but write "unchanged" where the result is the same, but where the result is different, explain how.